LogonSessions Keygen Скачать бесплатно без регистрации [Mac/Win]

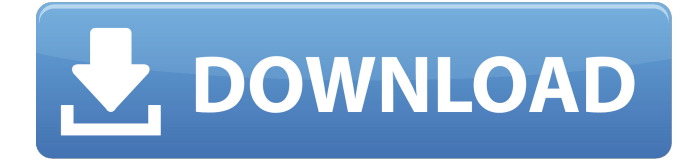

Инструмент собирает информацию о входе пользователя в систему и отображает сведения о прошлых сеансах входа. Чтобы использовать это средство, укажите учетную запись (указанный как имя пользователя, имя компьютера или SID компьютера) для получения сведений о входе пользователя в систему. Инструмент получает события входа в систему и отображает сведения о прошлых сеансах входа в систему. Чтобы использовать это средство, укажите учетную запись для сбора событий входа в систему. Указанная учетная запись может быть учетной записью в локальной системе, учетной записью домена или пользователем в домене. Чтобы собирать события входа в систему для локальных учетных записей (например, учетных записей пользователей или учетных записей, являющихся частью локальной системы), выберите тип локальной учетной записи. Для учетных записей домена введите имя домена. Если введен параметр имени службы, средство собирает события, полученные из домена. Чтобы указать SID, введите строку SID (только первые 8 символов), используя либо имя компьютера, либо имя компьютера. Если введен параметр sid, инструмент собирает события, полученные из домена. Примечание Инструмент отображает некоторые дополнительные выходные данные, такие как место установки и некоторые параметры. Этот вывод полезен для более точного тестирования этой программы. Инструмент не предназначен для использования на общедоступных клиентских компьютерах. Команда, запускаемая в UNIX-подобных операционных

системах, будет выглядеть так, как показано ниже. Не удалось выполнить первоначальный вход в систему для пользователя «имя» с компьютера «компьютер\_хост». Не удалось выполнить первоначальный вход в систему для пользователя «имя» из домена «имя домена». Не удалось выполнить первоначальный вход в систему для пользователя «имя домена\имя\_пользователя» с компьютера «компьютер\_хост». При входе на компьютер с Windows вам будет предложено ввести пароль или нет (по умолчанию). Если вам будет предложено ввести пароль, отображаемое имя пользователя может различаться в зависимости от того, под какой учетной записью пользователя в данный момент выполнен вход. Для систем, в которых настроен запрос пароля (Microsoft) При вводе имени пользователя (системное значение по умолчанию — текущий пользователь, вошедший в систему) и имени домена система отображает список текущих настроенных учетных данных. Вы также можете использовать параметр –username или –user, чтобы указать имя пользователя для события входа в систему. Для систем, настроенных на запрет входа в систему (Microsoft) При вводе имени пользователя и имени домена система отображает список текущих настроенных учетных данных. Если имя пользователя соответствует допустимому

## **LogonSessions**

LogonSessions — это легкая утилита, используемая для отображения информации о входе в систему для активного сеанса Windows. Автор: Лицензия: / г / программное обеспечение Рейтинг: 4.5 (69 голосов) Командная строка по-прежнему широко используется сегодня для расширенных операций, которые могут привести к ошибке при использовании с плохо сделанным графическим интерфейсом. Ассортимент сопутствующих инструментов зависит от результата, который необходимо получить. В случае, если информация о входе в систему является основным предметом, LogonSessions может

отображать различные сведения о прошлых попытках входа в Windows. Прежде всего, утилита поставляется в легком пакете, который не требует какой-либо установки для работы. Это обеспечивает достаточную гибкость для использования на других компьютерах непосредственно с флэш-накопителя. Обратите внимание, что лучше всего использовать экземпляр командной строки с повышенными правами, чтобы утилита могла правильно собрать все запрошенные данные. Запуск утилиты без каких-либо переключателей показывает историю входа в систему за довольно долгое время. В связи с этим рекомендуется увеличить размер буфера, чтобы иметь возможность анализировать весь сгенерированный контент. Через пару секунд возвращаемые сведения показывают идентификатор сеанса входа в систему, имя пользователя, пакет проверки подлинности, тип входа, сеанс, sid, время, сервер входа и DNS. Можно применить три переключателя. Выбор параметра -p включает все процессы, которые уже были запущены во время анализа и входа в систему. Два других помогают экспортировать информационные поля. Их можно комбинировать с параметрами экспорта для значений, разделенных запятыми или табуляцией. LogonSessions — это легкая утилита, используемая для отображения информации о входе в систему для активного сеанса Windows. Хотя это старая утилита, исходный код все еще доступен и не менялся с годами. История входа отображается с помощью простой команды оболочки. Буфер используется для хранения сведений о входе в систему, чтобы обеспечить более быстрый анализ. Он поддерживает информацию из Windows 2000, Windows XP, Windows Server 2003 и Windows Vista.Основные функции: показать текущие попытки входа в систему, показать все попытки со списком, разделенным запятыми, показать все попытки со списком, разделенным табуляцией, показать процессы, которые уже были запущены, когда была сделана попытка входа в систему. Вывод можно перенаправить в файл с помощью ключа -o. Настройка SID для входа в систему (идентификатор сеанса) При выборе ключа -s отображается SID для каждой попытки входа в систему. Это легко узнаваемый формат,

## который показывает, является ли сеанс из Windows 8.1, Windows 10 fb6ded4ff2

<https://starseamgmt.com/wp-content/uploads/2022/06/rhoidar.pdf> <https://npcfmc.com/mehtv-активированная-полная-версия-registration-code-ск/> <http://www.flyerbee.com/?p=171354> <https://made4you.london/cogs-calculator-кряк-product-key-full-скачать-mac-win-2022/> [https://waoop.com/upload/files/2022/06/FIZPP8ncUEQYqAxusNHl\\_15\\_3d2076c4e850ffba27ff120b94d944ba\\_file.pdf](https://waoop.com/upload/files/2022/06/FIZPP8ncUEQYqAxusNHl_15_3d2076c4e850ffba27ff120b94d944ba_file.pdf) [https://www.cr-comores.org/wp](https://www.cr-comores.org/wp-content/uploads/2022/06/Zydeo_ChineseEnglish_Dictionary_______License_Key_Full__March2022.pdf)content/uploads/2022/06/Zydeo\_ChineseEnglish\_Dictionary\_\_\_\_\_\_\_License\_Key\_Full\_March2022.pdf [http://chemistrygate.com/wp-content/uploads/2022/06/Inventory\\_Manager\\_\\_License\\_Code\\_\\_Keygen\\_\\_\\_\\_\\_X64.pdf](http://chemistrygate.com/wp-content/uploads/2022/06/Inventory_Manager__License_Code__Keygen_____X64.pdf) [http://quantuscreative.com/wp-content/uploads/2022/06/Visual\\_Terrain\\_Maker.pdf](http://quantuscreative.com/wp-content/uploads/2022/06/Visual_Terrain_Maker.pdf) <https://instafede.com/easy-karaoke-player-скачать-updated-2022/> <http://valentinesdaygiftguide.net/?p=15579> <https://xtc-hair.com/wp-content/uploads/2022/06/AMarker.pdf> <http://siyashat.com/?p=4609> <https://thriluttataltimi.wixsite.com/unrenfosi/post/efficient-lady-039-s-organizer-ключ-скачать-бесплатно> <https://biotechyou.com/data-extractor-кряк-product-key-скачать-final-2022/> https://buyfitnessequipments.com/wp-content/uploads/2022/06/All\_To\_PSP\_Converter\_\_\_\_\_\_\_\_\_\_\_\_\_\_\_\_\_\_3264bit.pdf <https://nashvilleopportunity.com/wp-content/uploads/2022/06/vieleao.pdf> http://www.ubom.com/upload/files/2022/06/oOYndW75iiJ5fj7GXTNu\_15\_92e85a4a1462b9d8e0ad37bd7557234c\_file.pdf [https://lanoticia.hn/advert/super-start-menu-%d0%ba%d1%80%d1%8f%d0%ba-%d1%81%d0%ba%d0%b0%d1%87%d0%b0](https://lanoticia.hn/advert/super-start-menu-%d0%ba%d1%80%d1%8f%d0%ba-%d1%81%d0%ba%d0%b0%d1%87%d0%b0%d1%82%d1%8c-%d0%b1%d0%b5%d1%81%d0%bf%d0%bb%d0%b0%d1%82%d0%bd%d0%be-%d0%b1%d0%b5%d0%b7-%d1%80%d0%b5%d0%b3%d0%b8%d1%81%d1%82/) [%d1%82%d1%8c-%d0%b1%d0%b5%d1%81%d0%bf%d0%bb%d0%b0%d1%82%d0%bd%d0%be-%d0%b1%d0%b5%d0%](https://lanoticia.hn/advert/super-start-menu-%d0%ba%d1%80%d1%8f%d0%ba-%d1%81%d0%ba%d0%b0%d1%87%d0%b0%d1%82%d1%8c-%d0%b1%d0%b5%d1%81%d0%bf%d0%bb%d0%b0%d1%82%d0%bd%d0%be-%d0%b1%d0%b5%d0%b7-%d1%80%d0%b5%d0%b3%d0%b8%d1%81%d1%82/) [b7-%d1%80%d0%b5%d0%b3%d0%b8%d1%81%d1%82/](https://lanoticia.hn/advert/super-start-menu-%d0%ba%d1%80%d1%8f%d0%ba-%d1%81%d0%ba%d0%b0%d1%87%d0%b0%d1%82%d1%8c-%d0%b1%d0%b5%d1%81%d0%bf%d0%bb%d0%b0%d1%82%d0%bd%d0%be-%d0%b1%d0%b5%d0%b7-%d1%80%d0%b5%d0%b3%d0%b8%d1%81%d1%82/) <https://findsmartoffers.com/2022/06/15/pencil-portable-активация-скачать-бесплатно-без-р/> <https://adhicitysentulbogor.com/fashion-lover-for-chrome-активация-скачать-latest-2022/>